# **UT TRAVEL**

The University's travel platform, [Concur,](https://travel.tennessee.edu/) provides employees a streamlined experience to manage all aspects of travel from requests to submitting expense reports. The opportunities below provide different learning pathways through live or recorded instructor-led sessions and Concur provided documents and task-based video. NOTE: Concur materials are provided as technical reference and may include features that are not available in our environment. Please see the [instructor-led training](https://utk.teamdynamix.com/TDClient/2277/OIT-Portal/KB/ArticleDet?ID=118548) or the Travel knowledge base (FAQ)[, travelFAQ.tennessee.edu,](https://travelfaq.tennessee.edu/) for UT-specific features and processes.

# Complete Curriculum

**Approvers** (approver, preview approver, substitute approver or authorized approver)

Introduction to the Concur travel platform and prepare all levels of approvers, including preview approvers, with the technical skills to evaluate, approve or return requests to travel, card requests, and expense reports. This prepared curriculum blends Concur provided materials (C) with instructor-led training and UT-specific knowledge base material (FAQ). 1+ hour to complete all sessions.

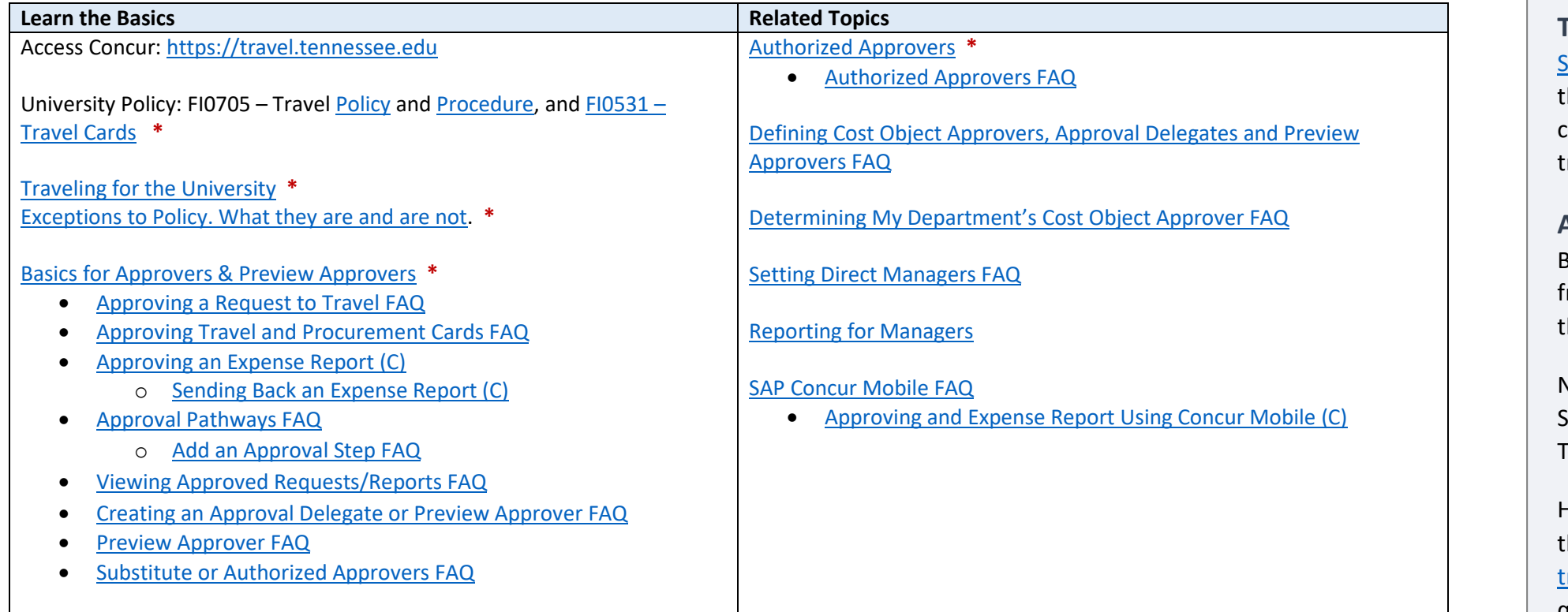

### **Start Here Recommendations**

Look for titles with an asterisk (**\***) to get started.

## **Travel Listserv**

[Subscribe](https://listserv.utk.edu/cgi-bin/wa?SUBED1=TRAVEL&A=1) to the new travel listserv that to receive information on system changes, training opportunities and traveler tips.

#### **Assistance**

Browse for answers to most frequently asked questions in the [UT Travel knowledge base.](https://travelfaq.tennessee.edu/)

Need help? Contact the UT Travel Support Team, [travel@tennessee.edu.](mailto:travel@tennessee.edu)

Have specific training needs? Contact the UT Travel Support Team at [travel@tennessee.edu](mailto:travel@tennessee.edu?subject=Training%20Inquiry) if you have questions or would like to request custom training.

**UT TRAVEL** 

### **Travel Entry** (traveler or delegate)

Focused on individuals tasked with managing their own travel or travel on behalf of faculty, staff, students, and guests, this prepared curriculum blends Concur provided materials (C) with instructor-led training and UT-specific knowledge base material (FAQ). 3+ hours to complete all sessions.

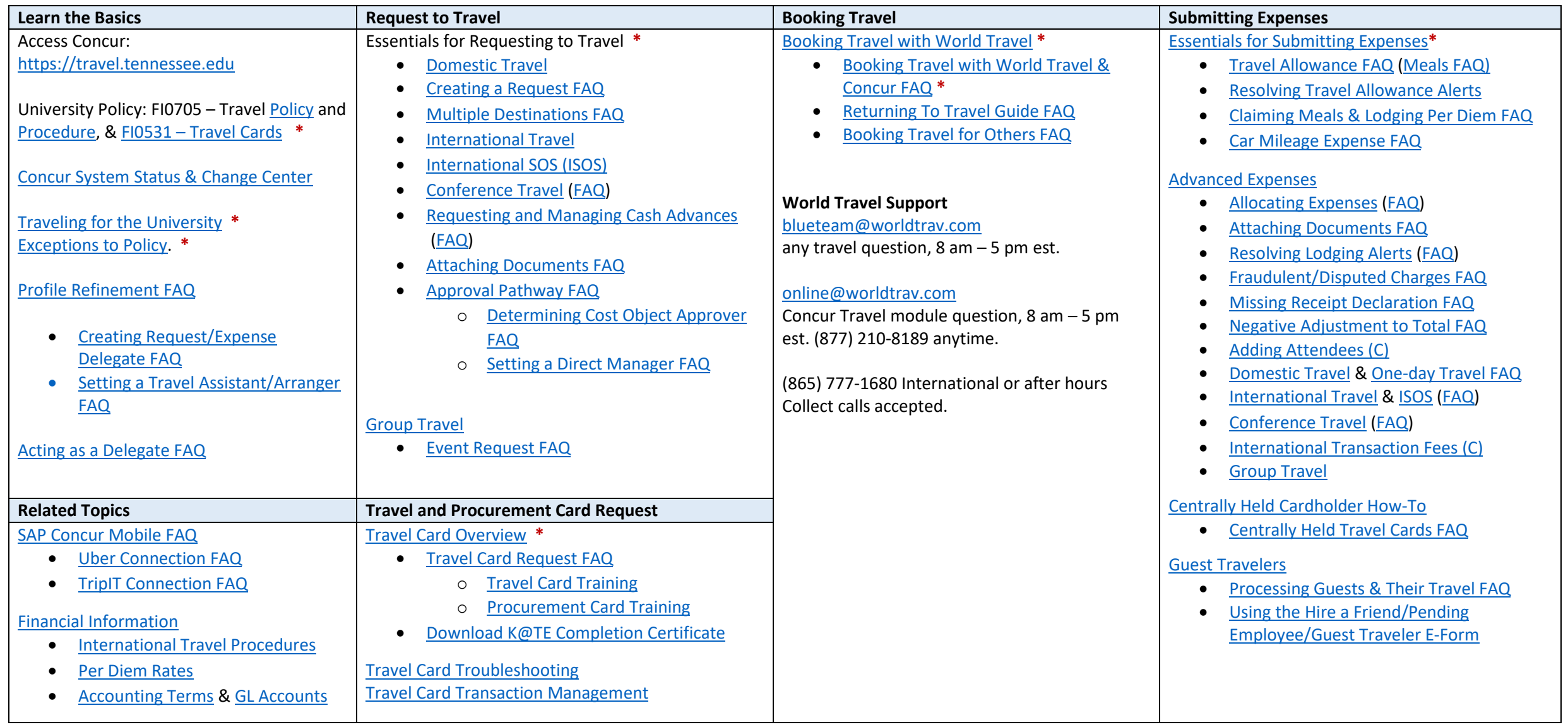